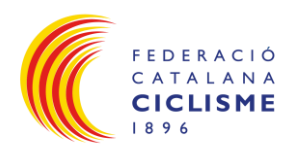

## TUTORIAL SOL-LICITUD ACTIVITAT ESPORTIVA DURANT 2024

## Índex

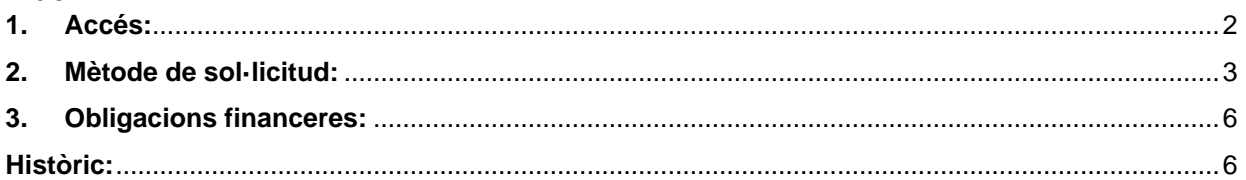

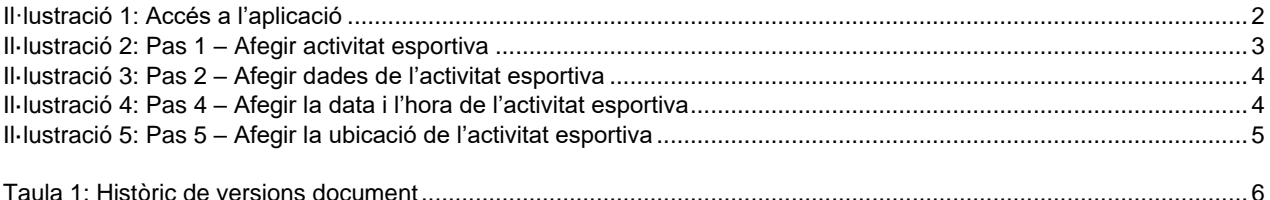

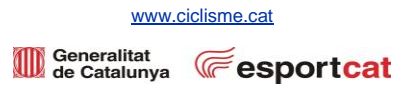

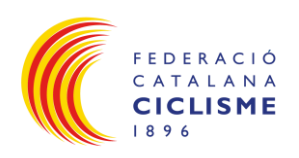

## <span id="page-1-0"></span>**1. Accés:**

- L'accés es fa a traves de: [www.ciclisme.cat/user](http://www.ciclisme.cat/user)
- Nom d'Usuari i Contrasenya: la que s'utilitza a l'aplicació Playoff.

Nota: Si algun Club no el recorda o no el té, si us plau, que el demani a la seva Delegació a través del Mail *[dlleida@ciclisme.cat,](mailto:dlleida@ciclisme.cat) [tarragona@ciclisme.cat,](mailto:tarragona@ciclisme.cat) [girona@ciclisme.cat,](mailto:girona@ciclisme.cat)* [dterresdelebre@ciclisme.cat](mailto:dterresdelebre@ciclisme.cat) o [secretariat@ciclisme.cat](mailto:secretariat@ciclisme.cat)

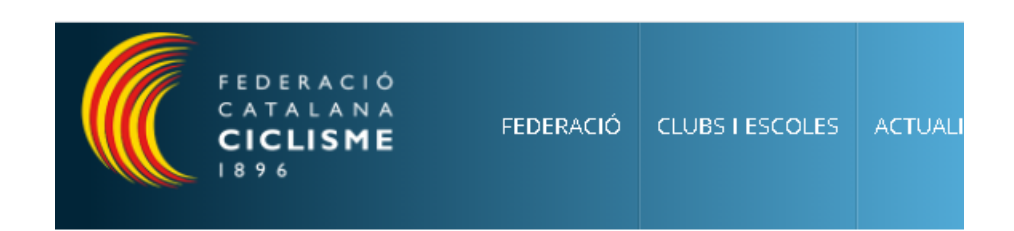

# Compte d'usuari

#### NOM D'USUARI \*

crisjane

Introduïu el vostre nom d'usuari de Federació Catalana de Ciclisme.

#### **CONTRASENYA \***

........

Introduïu la contrasenya per al vostre nom d'usuari.

<span id="page-1-1"></span>Entra

Il·lustració 1: Accés a l'aplicació

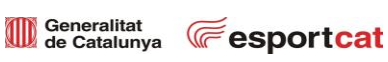

[www.ciclisme.cat](http://www.ciclisme.cat/)

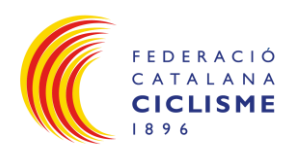

### <span id="page-2-0"></span>**2. Mètode de sol·licitud:**

- Entrar a l'àrea privada de la web de la FCC, veure punt 1.
- Afegir cursa **(1)**:

#### Inici » Llistat curses precalendari Llistat curses precalendari Hi ha actualitzacions de seguretat disponibles per a un o més dels vostres mòduls o temes. Per tal de no comprometre la seguretat del vostre ser Ø falten.  $\bullet$ You are now masquerading as G08909582. Clubs Llistat de curses de precalendari · Curses precalendari Data alta Data Cursa Modalitat Curses pendents de pagament **1**Afegir cursa precalendari Carretera -Dia  $\vee$  | -Mes  $\vee$  | -Any  $\vee$ -Dia v | -Mes v | -Any v I -Elit - Tancar sessió -Mäster Masquerade  $-Cadet$  $\frac{1}{2}$ unior You are masquerading as<br>G08909582,<br>Quick switches:<br>• Switch back -Promoció  $-$ Open 17-49 -Open-Social -Fémines No disposeu de cap cursa en aquest llistat.

<span id="page-2-1"></span>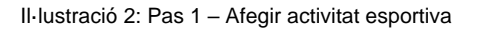

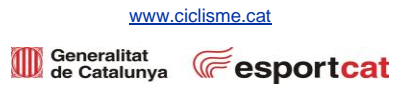

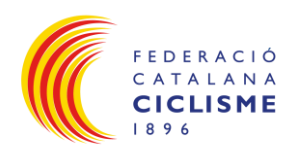

• Introduir els camps Nom de la Cursa **(2)** → Observacions **(3)** → Modalitat – Submodalitat **(4)** → Organitzador (nom del club) **(5)** → Tipus **(6)** → Classe **(7)** → Competició (si no es marca es considera Oci) **(8)** → Sol·licitud de Campionat de Catalunya **(9)**:

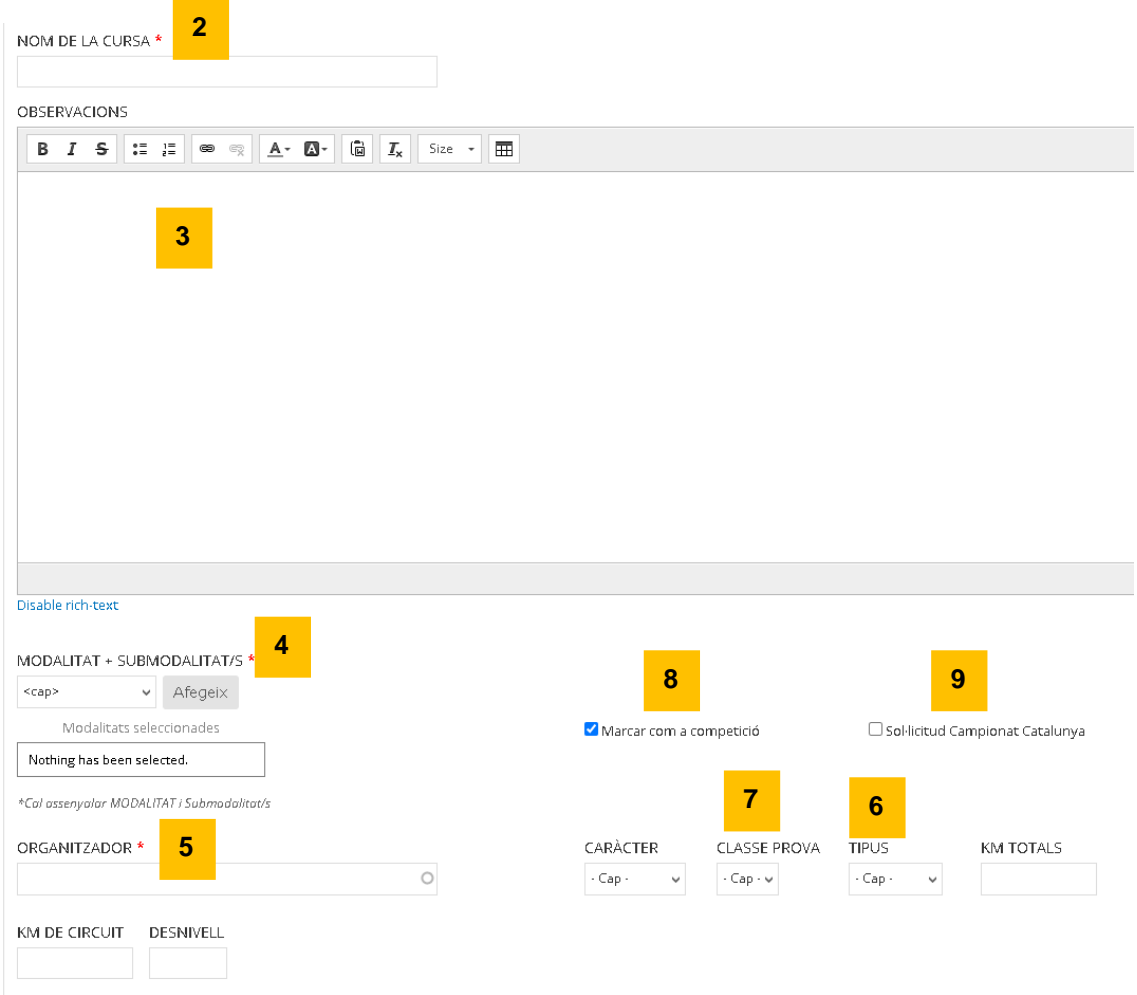

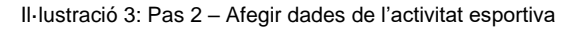

<span id="page-3-0"></span>• Introduir la data i el temps **(10)**:

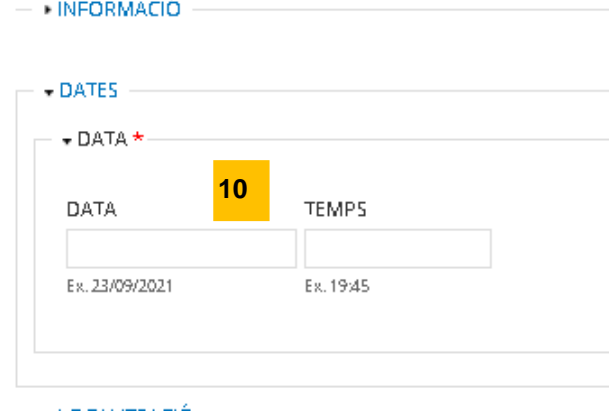

<span id="page-3-1"></span>Il·lustració 4: Pas 4 – Afegir la data i l'hora de l'activitat esportiva

[www.ciclisme.cat](http://www.ciclisme.cat/)

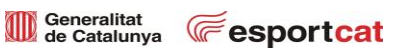

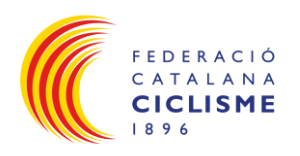

• Introduir la província **(11)** → Població **(12)** → Comarca **(13)** → Adreça de Sortida **(14)** → Get location **(15)**:

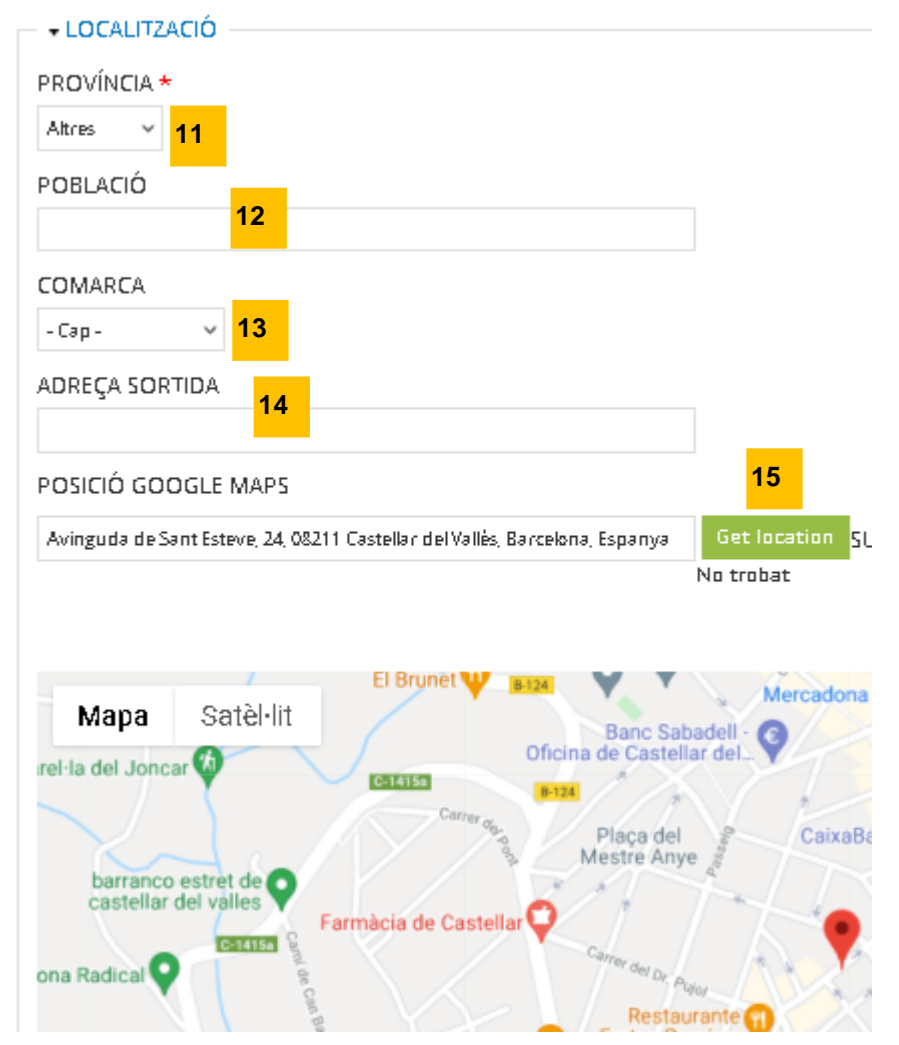

Il·lustració 5: Pas 5 – Afegir la ubicació de l'activitat esportiva

- <span id="page-4-0"></span>Contacte:
	- o Es pot introduir manualment.
	- o Si es deix amb blanc agafarà per defecte les dades del Club organitzador que hi ha a Playoff.
- Un cop desada l'activitat esportiva, aquesta apareixerà a "*Curses Pre-Calendari*", però no serà publicada fins que l'Àrea Tècnica doni el vistiplau de les dades proposades.
- Un cop pagada la *Taxa Federativa* de l'activitat esportiva, aquesta esdevindrà automàticament publicada i passarà a "*Validada*", a l'espera de la corresponent documentació definitiva de l'activitat esportiva.
- Un cop entregada **tota** la documentació definitiva de l'activitat esportiva apareixerà com a "*Tramitada*".

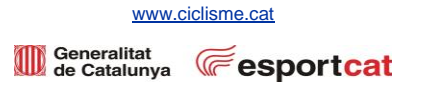

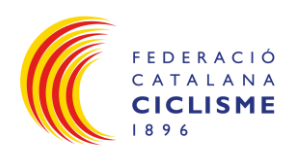

## <span id="page-5-0"></span>**3. Obligacions financeres:**

- Consultar les [Taxes Federatives.](https://servers.ciclisme.cat/sites/default/files/Sol%C2%B7licitud%20curses/01-%20Documentacio%20necessaria%20per%20sol%C2%B7licitud%20prova%20esportiva/taxes_federatives_curses_2024_v7.pdf)
- En els següents casos la Federació gestionarà un extra de **25€** a la *Taxa Federativa*:
	- o Inscripció o presentació de documentació de la prova fora de termini.
	- o Canvi de data de la prova per motius fora de consens amb la corresponent Comissió Esportiva.
	- o Suspensió de la prova per motius fora de consens amb la corresponent Comissió Esportiva.
- En el cas de suspensió de la prova amb acord entre l'organitzador i la corresponent Comissió Esportiva, la Federació procedirà a la devolució de la Taxa Federativa corresponent a la prova.

## <span id="page-5-1"></span>**Històric:**

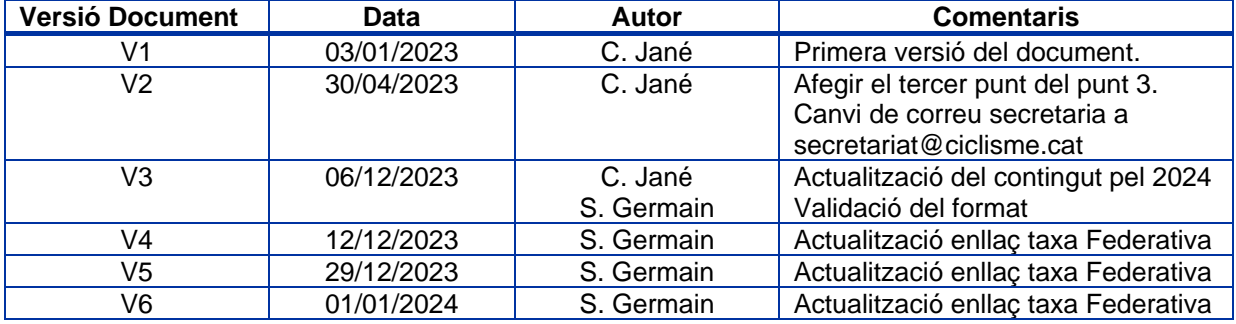

<span id="page-5-2"></span>Taula 1: Històric de versions document

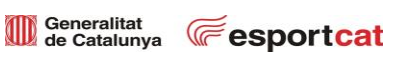

[www.ciclisme.cat](http://www.ciclisme.cat/)